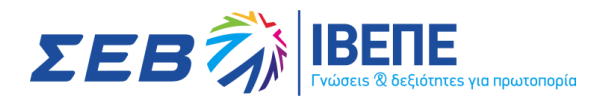

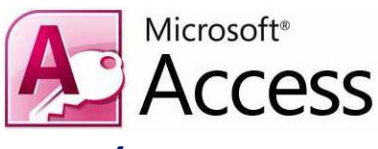

# **Βάσεις Δεδομένων (ACCESS) με Πιστοποίηση**

Διάρκεια: 16 Δ.Ω Κωδ.: ΠΛ.05

# **ΕΠΙΠΕΔΑ:**

Το συγκεκριμένο εκπαιδευτικό πρόγραμμα χωρίζεται σε 2 επίπεδα, κάθε ένα από τα οποία είναι διάρκειας 16 ωρών. Ο εκπαιδευόμενος θα πρέπει να επιλέξει το επίπεδο που θα παρακολουθήσει. Μετά το πέρας του κάθε επιπέδου δίνεται η δυνατότητα στον εκπαιδευόμενο εφόσον το επιθυμεί να συμμετέχει σε εξετάσεις Πιστοποίησης.

*Basic Advanced*

# *Microsoft Access Basic*

# **ΣΚΟΠΟΣ:**

Σκοπός του σεμιναρίου είναι να γνωρίσουν οι συμμετέχοντες το περιβάλλον του Microsoft Access και τα νέα χαρακτηριστικά του που είναι ιδιαίτερα χρήσιμα σε υπαλλήλους Διοίκησης. Το συγκεκριμένο σεμινάριο αποτελεί ένα πλήρες πρόγραμμα εκμάθησης του Microsoft Access δίνοντας ιδιαίτερη έμφαση στην πρακτική εξάσκηση.

# **ΣΕ ΠΟΙΟΥΣ ΑΠΕΥΘΥΝΕΤΑΙ:**

Το σεμινάριο απευθύνεται σε στελέχη οργανισμών και επιχειρήσεων, σε στελέχη γραμματειακής υποστήριξης και όλες τις κατηγορίες Βοηθών Διοίκησης. Επιπλέον, απευθύνεται και σε ανεξάρτητους χρήστες που επιθυμούν να χρησιμοποιήσουν το Microsoft Access για την καλύτερη οργάνωση των εργασιών γραφείου.

Προϋπόθεση για την παρακολούθησή του αποτελεί η γνώση των βασικών αρχών χειρισμού και λειτουργίας του προσωπικού υπολογιστή στο περιβάλλον των Windows.

# **ΠΕΡΙΕΧΟΜΕΝΑ ΠΡΟΓΡΑΜΜΑΤΟΣ:**

## **Όροι και Έννοιες Βάσεων Δεδομένων:**

Κατανόηση της έννοιας των βάσεων δεδομένων, κατανόηση των επιμέρους στοιχείων και της δομής μιας σχεσιακής βάσης δεδομένων: Πίνακες, εγγραφές, πεδία, σχέσεις, κατανόηση των τύπων πεδίων και των βασικών ιδιοτήτων τους: μέγεθος, μορφή

## **Βασικές Λειτουργίες & Περιβάλλον Εφαρμογής Διαχείρισης Βάσεων Δεδομένων:**

Εκκίνηση, τερματισμός εφαρμογής βάσεων δεδομένων, άνοιγμα, κλείσιμο μιας υπάρχουσας βάσης δεδομένων, δημιουργία, αποθήκευση μιας νέας βάσης δεδομένων, εναλλαγές μεταξύ των διαφόρων προβολών πινάκων, φορμών, εκθέσεων/αναφορών, χρήση των διαθέσιμων λειτουργιών Βοήθειας

## **Πίνακες:**

Δημιουργία πίνακα, δημιουργία κανόνα επικύρωσης για εισαγωγή δεδομένων σε πεδίο, αλλαγή ιδιοτήτων μορφής πεδίων, προσθήκη, διαγραφή πεδίου σε υπάρχοντα πίνακα, έννοια και

ΚΕΚ ΙΒΕΠΕ - ΙΝΣΤΙΤΟΥΤΟ ΒΙΟΜΗΧΑΝΙΚΗΣ & ΕΠΙΧΕΙΡΗΣΙΑΚΗΣ ΕΠΙΜΟΡΦΩΣΗΣ ΚΑΙ ΚΑΤΑΡΤΙΣΗΣ - ΣΕΒ

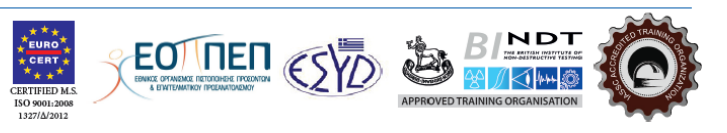

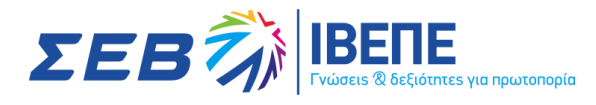

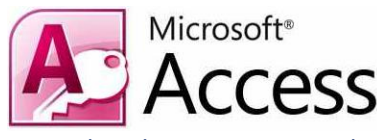

καθορισμός πρωτεύοντος κλειδιού, αποθήκευση, κλείσιμο, διαγραφή πίνακα, εισαγωγή, επεξεργασία δεδομένων σε πίνακα, πλοήγηση σε εγγραφές πίνακα, μεταβολή πλάτους στήλης πίνακα, μετακίνηση θέσης πεδίου πίνακα, Σχέσεις, δημιουργία, διαγραφή σχέσης μεταξύ πεδίων πινάκων

#### **Φόρμες :**

Δημιουργία, μορφοποίηση φορμών, προσθήκη, μεταβολή κειμένου στην Κεφαλίδα/Υποσέλιδο μιας φόρμας, άνοιγμα, κλείσιμο μια φόρμας, χρήση μιας φόρμας για την καταχώρηση, μεταβολή, διαγραφή εγγραφών, μετακίνηση στην επόμενη/ προηγούμενη εγγραφή, στην πρώτη/τελευταία εγγραφή, σε συγκεκριμένη εγγραφή χρησιμοποιώντας φόρμα, διαγραφή μιας φόρμας

#### **Εργασίες στα Δεδομένα|:**

Εφαρμογή φίλτρου σε πίνακες και φόρμες, χρήση λειτουργίας αναζήτησης, ταξινόμηση δεδομένων, Ερωτήματα, δημιουργία και αποθήκευση ερωτήματος επιλογής σε έναν ή δύο πίνακες, καθορισμός πεδίων ερωτήματος, εμφάνιση, απόκρυψη πεδίων ερωτήματος, καθορισμός κριτηρίων αναζήτησης, εμφάνιση αποτελεσμάτων ερωτήματος, Αναφορές – Εκθέσεις, δημιουργία και αποθήκευση μιας αναφοράς βασισμένης σε πίνακα ή ερώτημα, ομαδοποίηση δεδομένων βάσει ενός πεδίου, χρήση συνοπτικών τιμών αθροίσματος, ελάχιστου, μέγιστου, μέσου όρου και καταμέτρησης σε συγκεντρωτική έκθεση, προσθήκη, τροποποίηση κειμένου στην Κεφαλίδα ή το Υποσέλιδο μιας αναφοράς, αποθήκευση, διαγραφή μιας αναφοράς, άνοιγμα, κλείσιμο μιας αναφοράς

## **Εκτυπώσεις :**

Προεπισκόπηση εκτύπωσης πινάκων, φορμών, αναφορών, επιλογή προσανατολισμού και μεγέθους χαρτιού, εκτύπωση ολόκληρου ή μέρους πίνακα, αναφοράς

# *Microsoft Access Advanced*

#### **ΣΚΟΠΟΣ ΣΕΜΙΝΑΡΙΟΥ :** Ĩ

Στόχος του σεμιναρίου είναι όλοι οι συμμετέχοντες να εκτιμήσουν την αξία του προγράμματος, εφαρμόζοντας άμεσα τις νέες γνώσεις που θα αποκομίσουν, αυτοματοποιώντας και απλοποιώντας διαδικασίες της καθημερινής τους εργασίας. Το πρόγραμμα στηρίζεται σε σύντομες εισηγήσεις και συνεχή πρακτική εξάσκηση.

# **ΣΕ ΠΟΙΟΥΣ ΑΠΕΥΘΥΝΕΤΑΙ:**

Το σεμινάριο απευθύνεται σε Γραμματείς, Top Management Assistants και ανεξάρτητους χρήστες που ήδη χρησιμοποιούν το Microsoft Office και ενδιαφέρονται να γνωρίσουν τα advanced χαρακτηριστικά του.

## **ΠΕΡΙΕΧΟΜΕΝΑ ΠΡΟΓΡΑΜΜΑΤΟΣ:**

#### **Σχεδίαση Πίνακα :**

Σχεδίαση πινάκων, βασικοί τύποι δεδομένων, εφαρμογή ή αλλαγή τύπου δεδομένων, επιπτώσεις αλλαγής του τύπου δεδομένων ή του μεγέθους ενός πεδίου, λίστα τιμών επιλογής σε ένα πεδίο, βασικές ιδιότητες πεδίων, η ιδιότητα απαιτείται, μορφή πεδίου, προεπιλεγμένη τιμή ενός πεδίου, επικύρωση δεδομένων, ορισμός σχέσεων ανάμεσα σε πίνακες, εφαρμογή κανόνων επί των σχέσεων μεταξύ των πινάκων, εφαρμογή αυτόματης διαγραφής ή/και ενημέρωσης σχετικών εγγράφων, εσωτερική, πρωτεύουσα-εξωτερική και δευτερεύουσας-εξωτερικής σύνδεσης/σχέσης, συσχέτιση και σύνδεση δεδομένων κατά τον σχεδιασμό ερωτημάτων, επιπτώσεις σχέσεων στην προβολή πινάκων

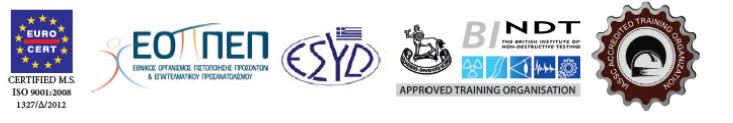

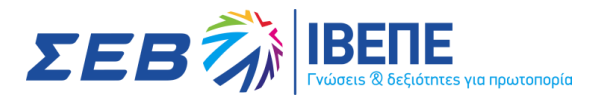

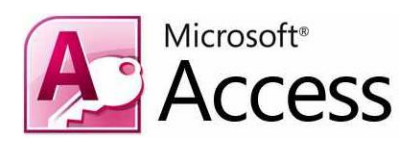

## **Σχεδίαση Ερωτημάτων:**

Σχεδίαση ερωτημάτων, βασικοί τύποι ερωτημάτων, δημιουργία ερωτήματος, εισαγωγή κριτηρίων σε ερωτήματα, χρήση χαρακτήρων μπαλαντέρ σε ένα ερώτημα ερωτήματα ενέργειας, ερωτήματος διασταύρωσης, ομαδοποίηση πληροφοριών σε ένα ερώτημα, χρήση αριθμητικών και λογικών παραστάσεων κατά τον σχεδιασμό ερωτημάτων, συσχέτιση και σύνδεση δεδομένων κατά τον σχεδιασμό ερωτημάτων, βελτίωση ερωτημάτων, εμφάνιση διπλοεγγραφών, εμφάνιση αταίριαστων τιμών, δημιουργία παραμετρικού ερωτήματος, εμφάνιση υψηλότερης-χαμηλότερης τιμής σε περιοχή τιμών σε ερώτημα, βελτίωση ερωτημάτων χρησιμοποιώντας τις τιμές null και not

## **Σχεδίαση Φόρμας:**

Δημιουργία φόρμας, εργαλειοθήκη στοιχείων ελέγχου, δημιουργία στοιχείου ελέγχου χωρίς τη χρήση των οδηγών, δημιουργία αριθμητικών και λογικών στοιχείων υπολογισμού σε μια φόρμα καθορισμός της σειράς που ακολουθείται στα στοιχεία ελέγχου, εισαγωγή πεδίου δεδομένων στην κεφαλίδα και το υποσέλιδο της πρώτης σελίδας ή όλων των σελίδων δουλεύοντας με υποφόρμες

## **Σχεδίαση Αναφορών/Εκθέσεων:**

Εισαγωγή πεδίου δεδομένων στην κεφαλίδα ή το υποσέλιδο έκθεσης, εισαγωγή αλλαγής σελίδας για τις ομαδοποιήσεις σε εκθέσεις, δημιουργία αριθμητικών και λογικών υπολογισμών ελέγχου σε μια έκθεση, χρήση τύπων εκφράσεων σύνοψης σε μια βοήθεια με τη χρήση οδηγού υπολογισμός ποσοστιαίων υπολογισμών σε μια έκθεση, υπολογισμός τρέχοντος αθροίσματος

## **Δουλεύοντας με Μακροεντολές:**

Δημιουργία μακροεντολής, δουλεύοντας με μακροεντολές, εκτέλεση μακροεντολής, αντιστοίχηση μακροεντολής σε στοιχείο ελέγχου

# **Εισαγωγή, Εξαγωγή και Σύνδεση Δεδομένων:**

Σύνδεση δεδομένων, εξαγωγή δεδομένων

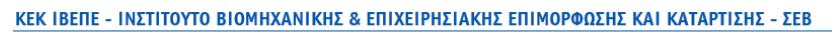

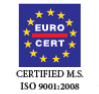

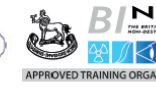

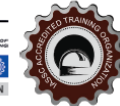